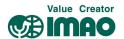

## **Instruction Manual For Adjustable-torque Handles**

## **■** How To Set Torque

\*) The preset torque is roughly its maximum tightening torque.

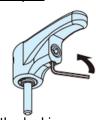

1. Loosen the locking screw by inserting a hex wrench into the underside of the body.

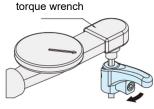

- 3. Measure the torque with a torque wrench.
- Connect a torque wrench to the Adjustable-Torque Handle.
- Apply a load in the tightening direction, and fine adjust the depth of torque-adjusting screw to reach the desired torque when the handle clicks.

## ■ Notes

- For initial several thousand operations, the tightening torque decreases. (See the graph below.)
- Measure the torque regularly, and fine adjust the depth of torque-adjusting screw when needed.
- The tightening torque can vary. (Max.±15%)
  Not recommended for applications where
  precise tightening torque is required.

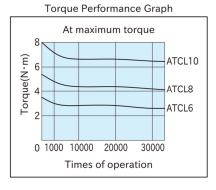

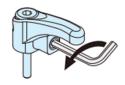

- 2. Adjust the torque by turning the torque-adjusting screw in the side of the body.
- \*) Adjust the torque-adjusting screw within the torque range.

Do not overtighten or overloosen the screw.

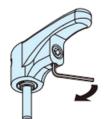

| Туре   | Torque Range   | Tightening Force |
|--------|----------------|------------------|
|        | (N·m)          | (kN)             |
| ATCL 6 | 1~3.5          | 0.8~2.9          |
| ATCL 8 | 2 <b>~</b> 5.4 | 1.3~3.4          |
| ATCL10 | 3~8            | 1.5~4            |

4. When the desired torque is reached, tighten the locking screw.

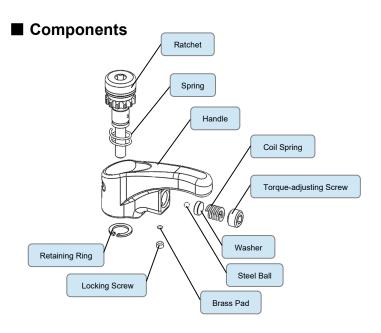

IMAO CORPORATION [CONTACT US]

**Export Sales Team** 

https://www.imao.com/en/contact-us/